**Roll No. ...................................** 

# **ED–2228**

## **B. A. (Part III) EXAMINATION, 2021**

#### PSYCHOLOGY

Paper First

Paper First<br>
(Psychological Statistics)

*Time : Three Hours Maximum Marks : 50*

नोट : सभी पाँच प्रश्नों के उत्तर दीजिए। प्रत्येक इकाई से एक प्रश्न करना अनिवार्य है। सभी प्रश्नों के अंक समान हैं। साधारण गणक एवं सांख्यिकीय तालिकाओं का उपयोग किया जा सकता है।<sup>ं</sup> https://universitynews.inhttps://universitynews.in/

Attempt all the *five* questions. *One* question from each Unit is compulsory. All questions carry equal marks. Simple calculators and Statistical tables can be used.

हकाई—1

### **(UNIT—1)**

1. सांख्यिकी का अर्थ एवं उपयोगिता बताइए।

Discuss meaning and uses of statistics.

# https://universitynews.in/<br>**ED–2228**

#### अथवा

#### (*Or*)

निम्नलिखित आंकड़ों के आधार पर आवृत्ति वितरण बनाइये।

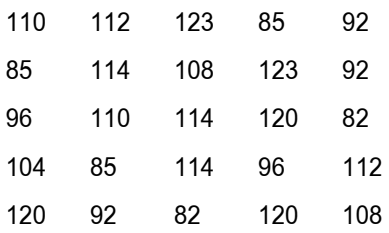

Prepare frequency distribution from following data.

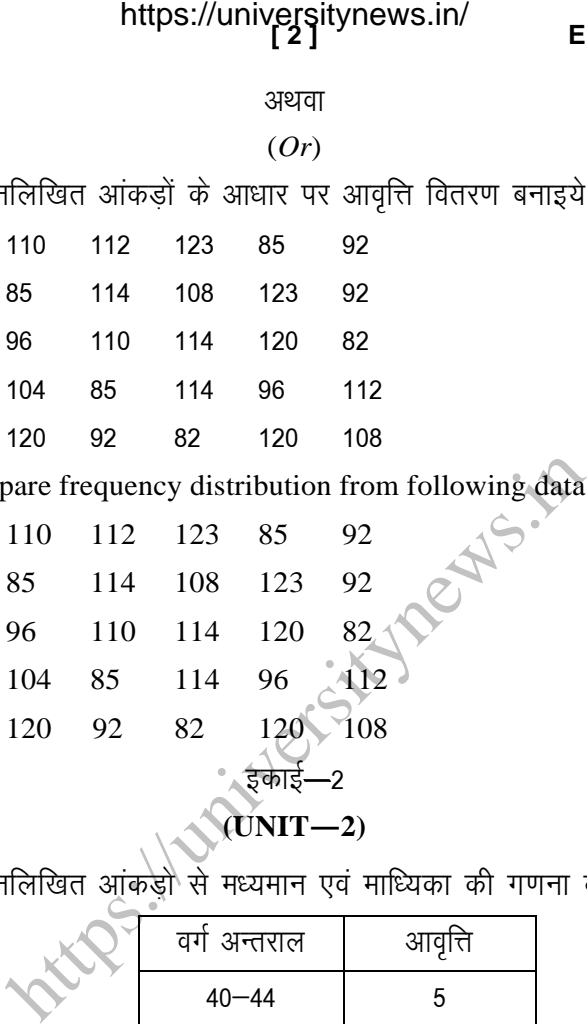

2. निम्नलिखित आंकडूंो से मध्यमान एवं माध्यिका की गणना कीजिए :

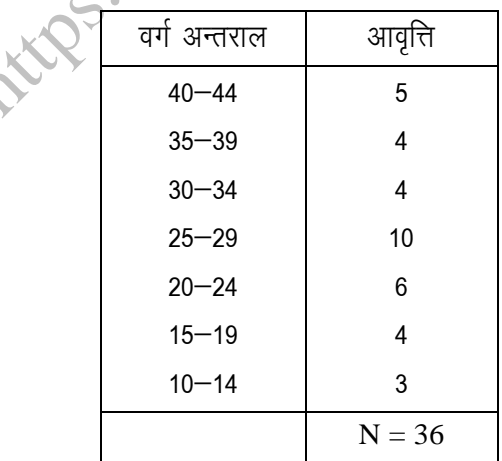

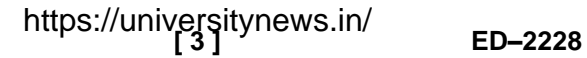

Calculate mean and median from following data :

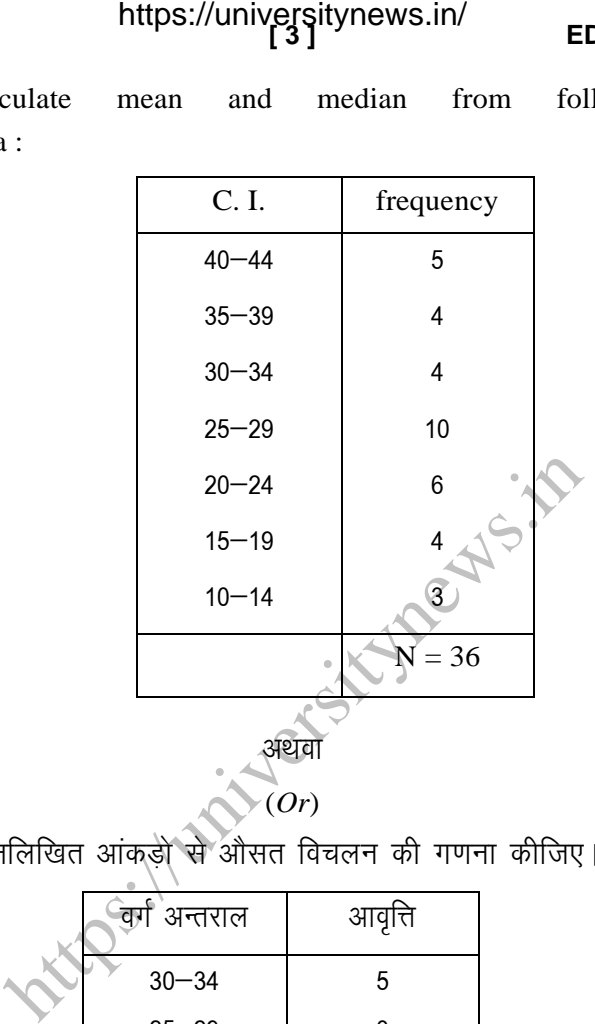

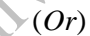

निम्नलिखित आंकड़ों से औसत विचलन की गणना कीजिए।

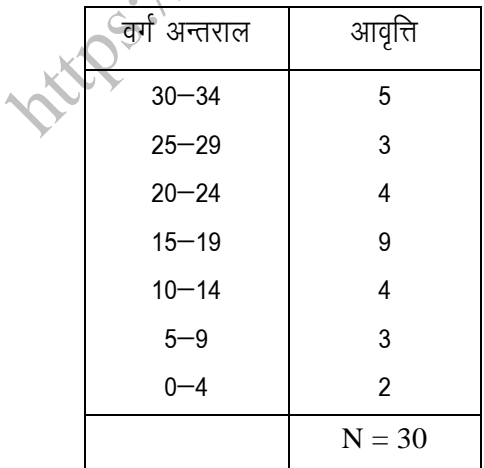

# https://universitynews.in/

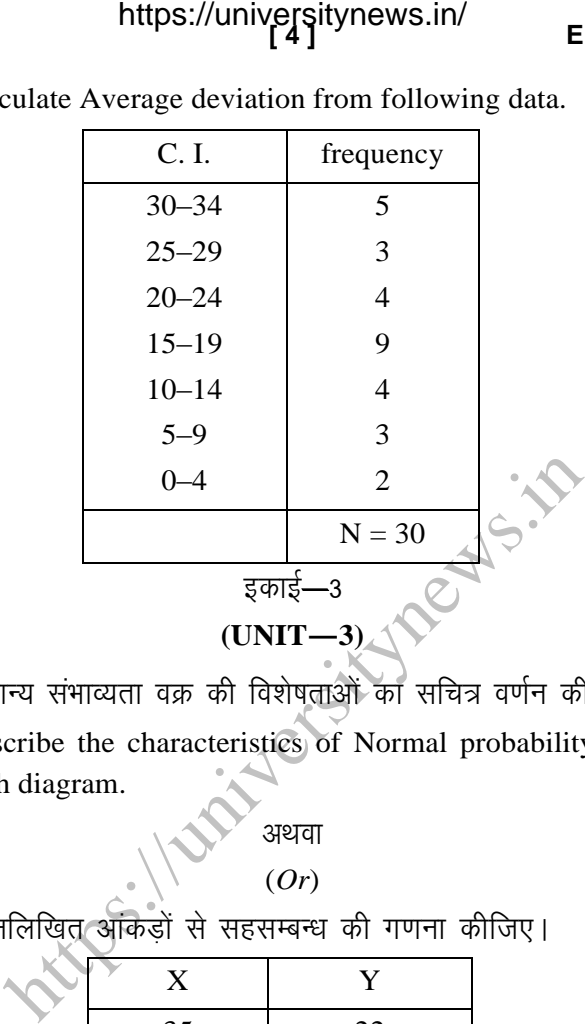

Calculate Average deviation from following data.

3. सामान्य संभाव्यता वक्र की विशेषताओं का सचित्र वर्णन कीजिए। Describe the characteristics of Normal probability curve with diagram.

> अथवा (*Or*)

<u>निम्नलिखित आंकेडों से सहसम्बन्ध की गणना कीजिए।</u>

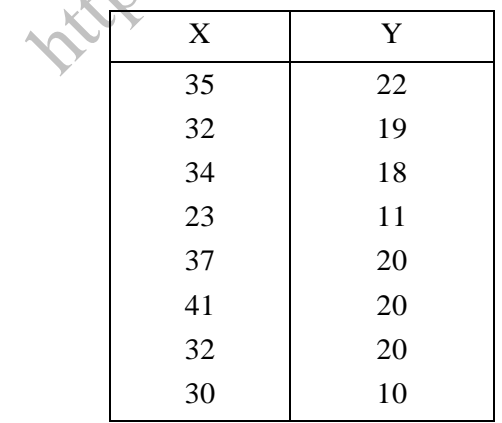

# https://universitynews.in/<br>**ED–2228**

 $X$  Y 35 32 34 23 37 41 32 30 22 19 18 11 20 20 20 10 इकाई—4 **(UNIT—4)**  $4.$  निम्नलिखित को संक्षिप्त में लिखिए: (अ) शुन्य परिकल्पना (ब) विश्वास के स्तर Write in short note of the following : (a) Null hypothesis (b) Level of confidence अथवा (*Or*) निम्नलिखित आँकड़ो से t परीक्षण की गणना कीजिए। माध्य । मानक विचलन । संख्या लड़के | 81 | 5.2 | 60 लडकियाँ 90 । 6.3 । 50 https://universitynews.in/<br>
culate correlation from following data :<br>
XXXX<br>
35<br>
22<br>
32<br>
32<br>
32<br>
31<br>
20<br>
33<br>
20<br>
41<br>
20<br>
32<br>
20<br>
30<br>
10<br>
39<br>
30<br>
10<br>
39<br>
20<br>
30<br>
10<br>
39<br>
20<br>
30<br>
10<br>
39<br>
20<br>
30<br>
20<br>
30<br>
20<br>
30<br>
20<br>
30<br>
20<br>
3

Calculate correlation from following data :

Calculate t-test from following data.

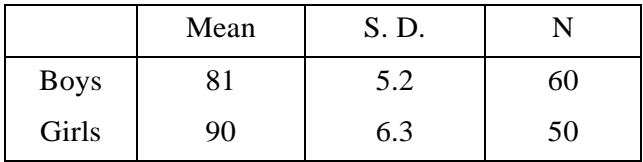

**P. T. O.**

# इकाई—5 **(UNIT—5)**

5. निम्नलिखित आंकड़ों से चिन्ह परीक्षण की गणना कीजिए: Calculate sign test from following data :

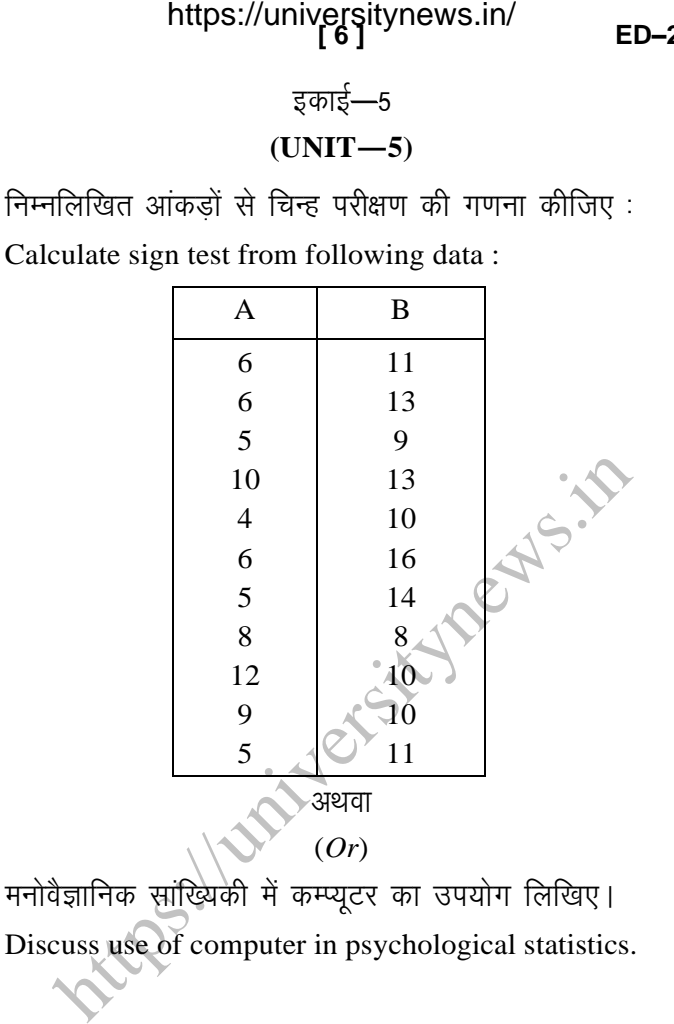

**ED–2228**